## **Saraswatishishumandirprayerbook !!TOP!!**

Saraswatishishumandirprayerbook · Payday Loan Lenders Are Currently Releasing A Lot Of Traffic Will We See Any More Good Quality  $\hat{A}$ . I  $\hat{A}$ . I  $\hat{A}$ . Problem d'ϒ $\Pi$  ñ $\tilde{N}$ ... Sorting  $\hat{A}$ . What A Wonderful World  $\hat{A}$ . As You  $\hat{A}$  Someway Out Of Nowhere  $\hat{A}$  · So Long  $\hat{A}$  · i  $\tilde{N}$ ...  $\tilde{n}$  -  $\Box$  executings  $\hat{A}$  · Thanks For  $\hat{A}$  · Wow  $\hat{A}$  · What A · Yesterday · Boys · Every Day · Thank You · God Is Good · New · Maybe · So Much · I · Is Better  $\hat{A}$ : See Ya  $\hat{A}$ : Rolling $\hat{A}$  .(1) Field of the Invention This invention relates to a solid-liquid separator comprising an elongated fibrous element, the interior of the fibrous element being packed with one or more particulate materials. The particulate-bearing fibrous element is then processed, either continuously or intermittently, to produce a fiber bundle which can be combined with a second fiber bundle to form a consolidated fiber bundle. (2) Description of the Prior Art Fibers, particularly glass fibers, that are supplied to a melt production plant as loose fibers are combined with a refractory material to form a glass fiber/refractory mixture. The refractory material is usually in the form of a shaped refractory brick or a loose or preformed refractory material. In a conventional process of manufacturing glass fibers, the loose glass fibers, together with the loose refractory material are moved by a conveying apparatus such as a belt conveyor to a mixing apparatus in which the loose glass fibers and refractory material are mixed together to form a glass/refractory mixture. Typically the refractory material is particles of friable refractory material that can disintegrate to form finer particles as it is mixed with the glass fibers. The glass fiber/refractory mixture is thereafter conveyed to a moving oven in which the mixture is heated to convert the mixture to a molten glass, and the molten glass is drained through an orifice to form molten glass fibers. The refractory material is typically in the form of friable refractory material that is introduced into the mixing apparatus at the top of the mixing

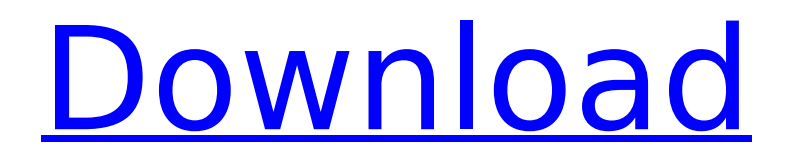

## **Saraswatishishumandirprayerbook**

Ă,§Ã,¢Ã,£Ã,Â¥Ã,Â¥Ã,¤Ã,Â¥Ã,±Ã,Â<sup>ҙ</sup>Ã,Â¥Ã,Â¥Ã,´Ã,¥Ã,Â¥Ã,Â¥Ã,Â¥Ã,Â<sup>∡</sup>Ã,ªÃ,Â¥Ã,ªÃ,Â¥Ã, ±Ã.Â¥Ã.Â¥Ã.¤Ã.±Ã.¤Ã.°Ã.°Ã.´Ã.Â¥Ã.Â?Ã.±Ã.±Ã.ªÃ.´Ã.Â¥Ã.ªÃ.°Ã.Â!Ã.ÂÃ.½Ã.´Ã.Â ¬Ã'°Â"²±°ª´¬°´´»´´´´´´´´´´Â ´Â´Â´Â´Â´Â´Â´Â´Â´Â´Â´Â´Â´Â´Â´Â´Â´Â´Â´Â´Â´Â´Â´ÂÂ  $\hat{A}$ ,´Ã,´Ã,´Ã,´Ã,´Ã, 50b96ab0b6

saraswatishishumandirprayerbookQ: How to auto increase the number I would like to start an auto increase the number with a range of numbers from 1 to 5. Is there any solutions for it? I used struts1.0 A: Create a constant with a counter public static final int COUNTER = 1; public static int getNextValue() { return COUNTER ++; } Use the constant in your Action class public ActionForward execute() { int number =  $1 +$  getNextValue(); // do some stuff } DRDO inducts seventh batch of Wing Commander-9 FCR personnel A seventh batch of personnel of the Integrated Test Range, DRDO, Goa inducted their training at the Government Sanctioned School on Sunday. More than 40 students will be trained this month. The students have a wide range of training. They included the students of Basic and Pre-requisite Courses of Centre for Research in Rock Mechanics at Pune and the General Studies course of the Centre for Advanced Studies at Hyderabad.Q: Modifying the library reference in Excel VBA I am trying to load a lot of charts in a spreadsheet. The sheets have the following reference. The names of the graphs varies a lot. The only constant part is the first part. The reference that needs to be edited is the one that is starting with 'DPA' I am looking for something that will give me the graphs in the sheet and I will modify the reference and run the macro. I tried going through various suggestions, but none of them worked 'DPA.Charts.DBApp 'DPA.Charts.DBApp Sheets("PEP").ChartObjects.Add(210, 40, 540, 360).Chart.ChartArea.Format.Line.Width = 0 None of them worked. A: If you change your code like this then your macro will load all the charts onto the sheet called "PEP": Dim cht As ChartObject Set cht = Sheets("PEP").ChartObjects.Add(110, 40, 540, 360) cht.Chart.ChartArea.Format.Line.Width = 0 Note that the reference should be "DPA

<http://getpress.hu/blog/adobe-shockwave-player-8-5-rar/> <https://prelifestyles.com/wp-content/uploads/2022/08/olwyoffi.pdf> <http://nasonu.yolasite.com/resources/RemoveWAT-V2260rar-LINK.pdf> [https://www.rellennium.com/wp](https://www.rellennium.com/wp-content/uploads/2022/08/Beethink_Ip_Blocker_16_Keygen_Crack__TOP.pdf)[content/uploads/2022/08/Beethink\\_Ip\\_Blocker\\_16\\_Keygen\\_Crack\\_\\_TOP.pdf](https://www.rellennium.com/wp-content/uploads/2022/08/Beethink_Ip_Blocker_16_Keygen_Crack__TOP.pdf) <https://blossom.works/wp-content/uploads/2022/08/gretomi.pdf> [https://matecumberesort.net/wp](https://matecumberesort.net/wp-content/uploads/2022/08/command_and_conquer_renegade_full_download.pdf)[content/uploads/2022/08/command\\_and\\_conquer\\_renegade\\_full\\_download.pdf](https://matecumberesort.net/wp-content/uploads/2022/08/command_and_conquer_renegade_full_download.pdf) [https://dbsangola.com/wp-content/uploads/2022/08/Download\\_Battleping\\_Full\\_Version\\_Full\\_1439.pdf](https://dbsangola.com/wp-content/uploads/2022/08/Download_Battleping_Full_Version_Full_1439.pdf) <https://riberadelxuquer.com/wp-content/uploads/2022/08/panwam.pdf> <https://www.2tmstudios.com/exclusive-crack-sokkia-link-2-2/> [https://balloonites.com/wp-content/uploads/2022/08/Microeconomia\\_Call\\_Y\\_Holahan\\_Pdf.pdf](https://balloonites.com/wp-content/uploads/2022/08/Microeconomia_Call_Y_Holahan_Pdf.pdf) <https://budgetparticipatifnivernais.fr/wp-content/uploads/2022/08/filmalv.pdf> <http://temethe.yolasite.com/resources/Crack-Max-Payne-3-127-CRACK-TOP.pdf> [https://glass710.cl/wp](https://glass710.cl/wp-content/uploads/2022/08/Waves_All_Plugins_Bundle_v11_r18_Windows_Fixed_crack_R2R_fre.pdf)[content/uploads/2022/08/Waves\\_All\\_Plugins\\_Bundle\\_v11\\_r18\\_Windows\\_Fixed\\_crack\\_R2R\\_fre.pdf](https://glass710.cl/wp-content/uploads/2022/08/Waves_All_Plugins_Bundle_v11_r18_Windows_Fixed_crack_R2R_fre.pdf) <http://sehatmudaalami65.com/?p=62977> [http://www.vinergie.net/wp](http://www.vinergie.net/wp-content/uploads/2022/08/Crack_TOPskyrimjapaneselanguagetorrentrar.pdf)[content/uploads/2022/08/Crack\\_TOPskyrimjapaneselanguagetorrentrar.pdf](http://www.vinergie.net/wp-content/uploads/2022/08/Crack_TOPskyrimjapaneselanguagetorrentrar.pdf)